# **Министерство сельского хозяйства Российской Федерации федеральное государственное бюджетное образовательное учреждение высшего образования**

**"Вятский государственный агротехнологический университет"**

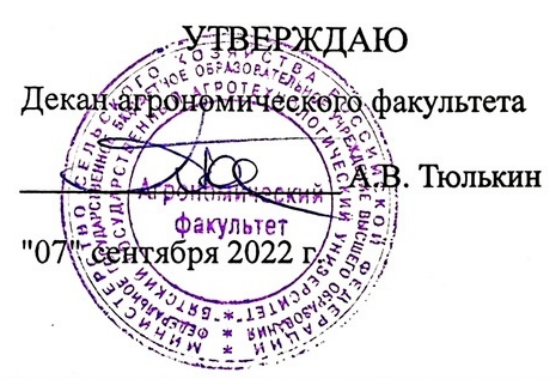

# **Цифровые технологии в профессиональной деятельности**

# рабочая программа дисциплины (модуля)

#### Закреплена за кафедрой **информационных технологий и статистики**

Учебный план Направление подготовки 35.03.01 Лесное дело Направленность (профиль) программы бакалавриата "Государственное управление лесами"

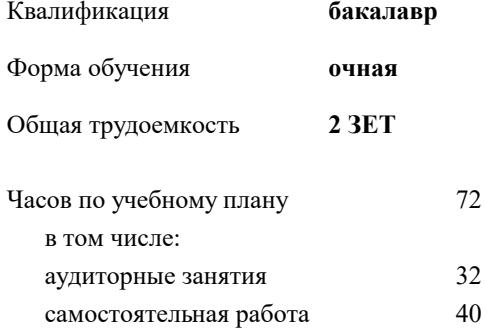

зачеты 5 Виды контроля в семестрах:

#### **Распределение часов дисциплины по семестрам**

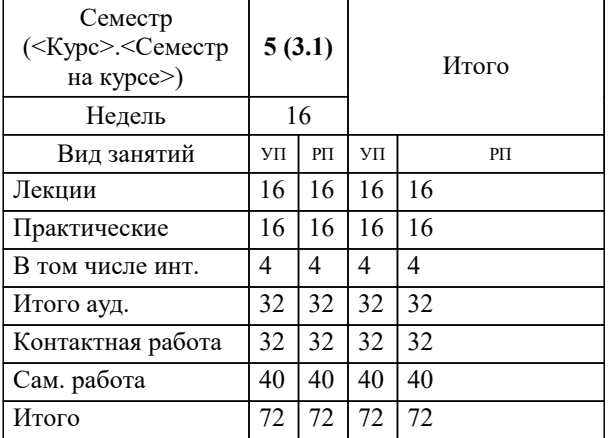

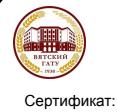

#### ДОКУМЕНТ ПОДПИСАН ЭЛЕКТРОННОЙ ПОДПИСЬЮ

Сертификат: 26ADAA3CADCD154164284BE8B6E56076 Владелец: Симбирских Елена Сергеевна Действителен: с 06.07.2022 до 29.09.2023

*\_\_\_\_\_\_\_\_\_\_\_\_\_\_\_\_\_\_\_\_\_\_\_\_\_\_\_\_\_\_\_\_\_\_\_\_\_\_\_\_\_\_\_\_\_\_\_\_\_\_\_\_\_\_\_\_\_\_\_\_\_\_\_\_\_\_\_\_\_\_\_\_\_*

*\_\_\_\_\_\_\_\_\_\_\_\_\_\_\_\_\_\_\_\_\_\_\_\_\_\_\_\_\_\_\_\_\_\_\_\_\_\_\_\_\_\_\_\_\_\_\_\_\_\_\_\_\_\_\_\_\_\_\_\_\_\_\_\_\_\_\_\_\_\_\_*

#### Рецензент(ы):

*к.пед.н., Доцент кафедры информационных технологий и статистики, Дьячков Валерий Павлович*

Рабочая программа дисциплины

#### **Цифровые технологии в профессиональной деятельности**

разработана в соответствии с ФГОС:

Федеральный государственный образовательный стандарт высшего образования - бакалавриат по направлению подготовки 35.03.01 Лесное дело (приказ Минобрнауки России от 26.07.2017 г. № 706)

составлена на основании Учебного плана:

Направление подготовки 35.03.01 Лесное дело Направленность (профиль) программы бакалавриата "Государственное управление лесами"

одобренного и утвержденного Ученым советом университета от 07.09.2022 протокол № 8.

Рабочая программа дисциплины рассмотрена и одобрена учебно-методической комиссией

агрономического факультета

Протокол № \_\_ от "7"сентября 2022 г.

Рабочая программа дисциплины рассмотрена и одобрена на заседании кафедры

информационных технологий и статистики

Протокол № \_\_\_\_ от "7" сентября 2022 г.

Зав. кафедрой \_\_\_\_\_\_\_\_\_\_\_\_\_\_\_\_\_\_\_\_\_\_\_\_\_\_\_\_\_\_\_к.э.н., доцент Козлова Лариса Алексеевна

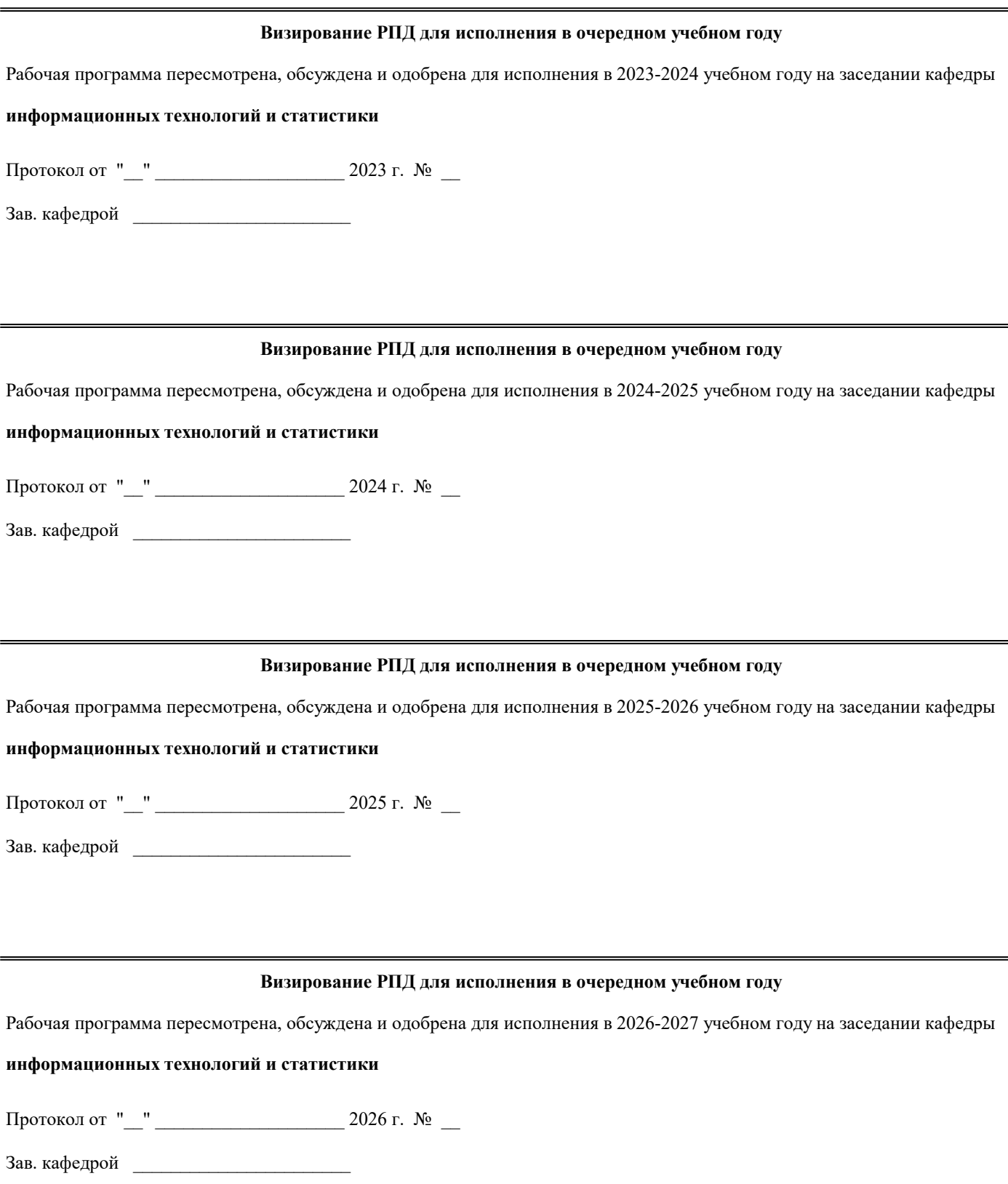

#### **1. ЦЕЛЬ (ЦЕЛИ) ОСВОЕНИЯ ДИСЦИПЛИНЫ**

1.1 Целью освоения дисциплины (модуля) является формирование знаний и умений в области использования информационнокоммуникационных технологий в профессиональной деятельности с целью повышения эффективности работы лесного хозяйства

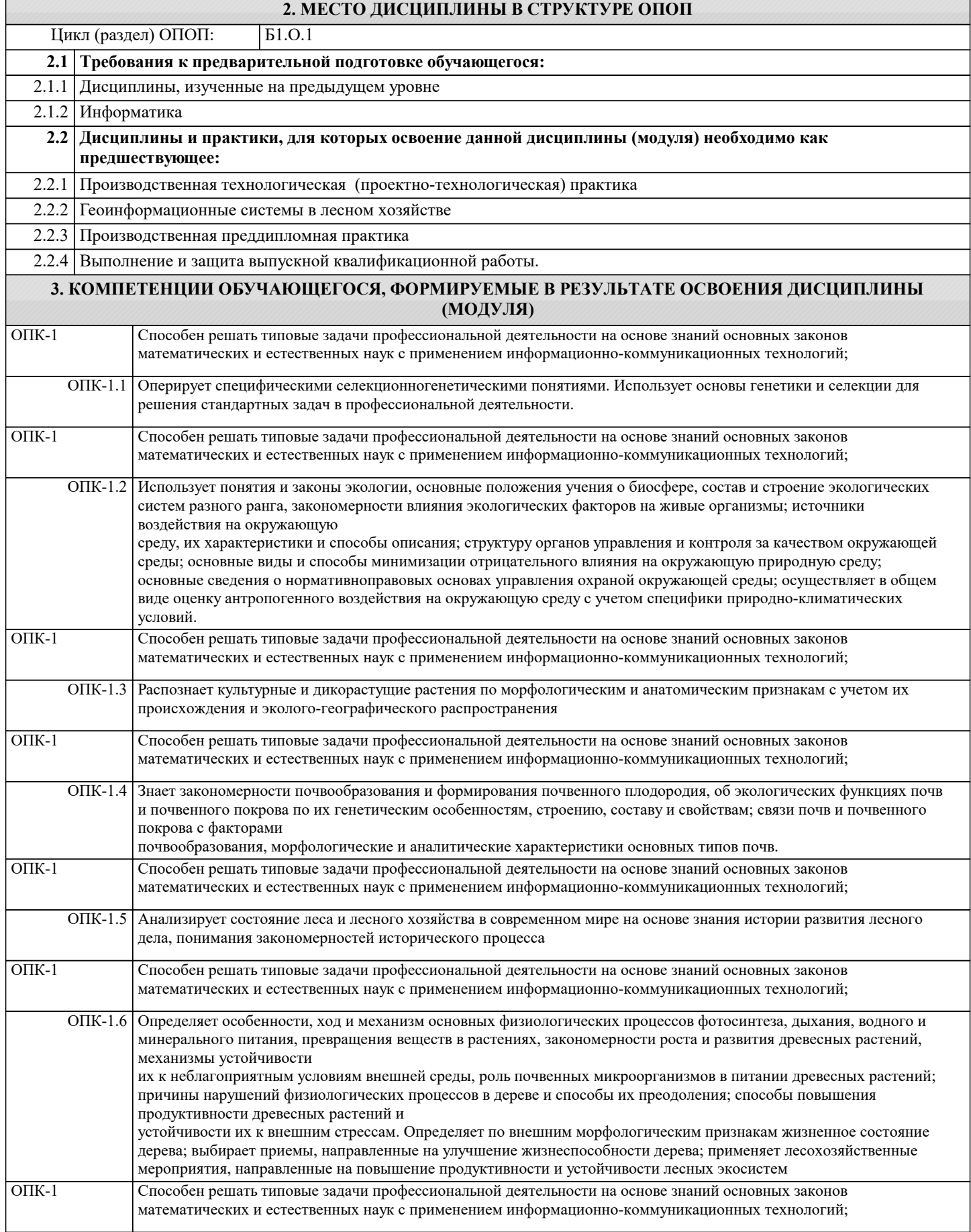

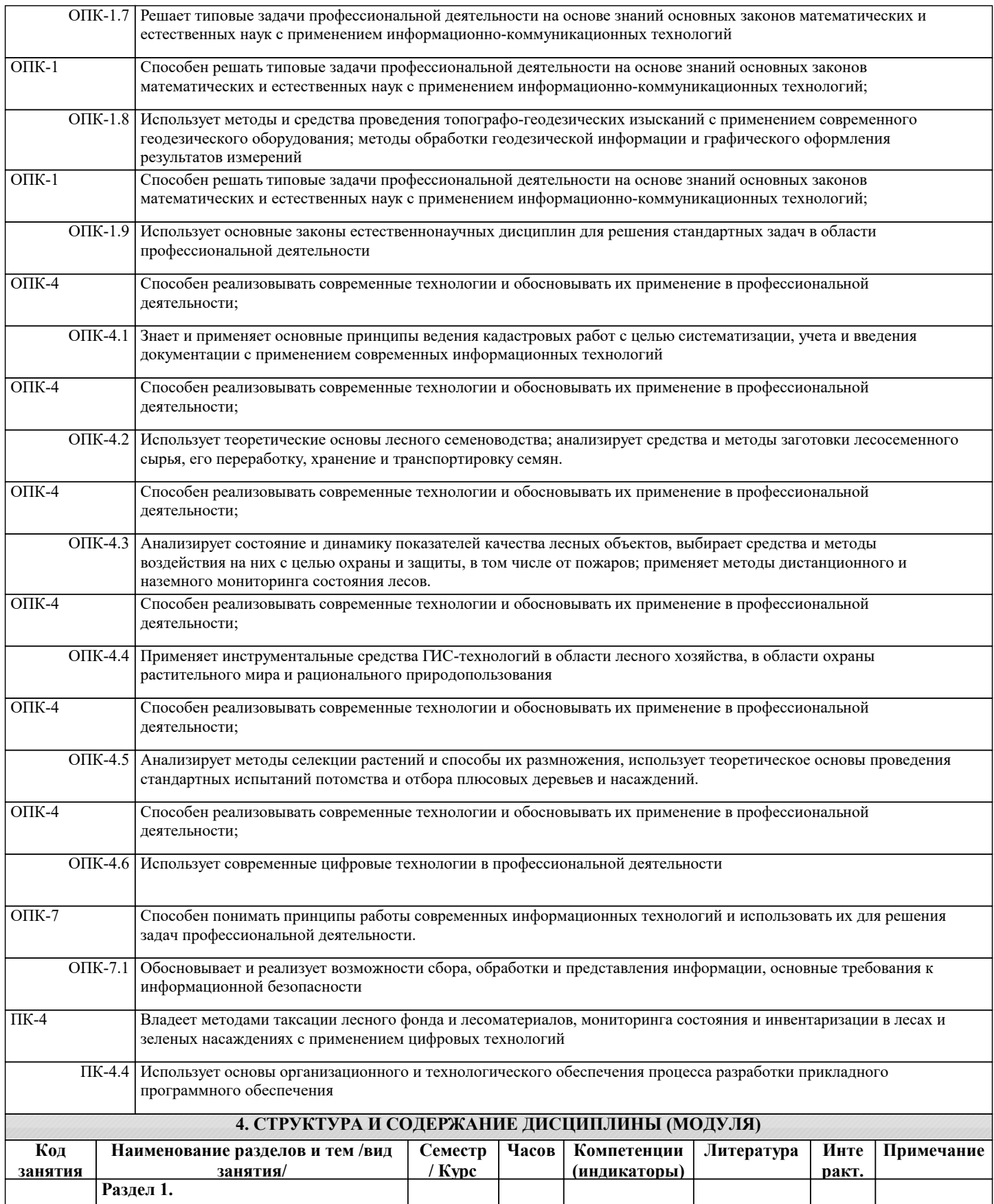

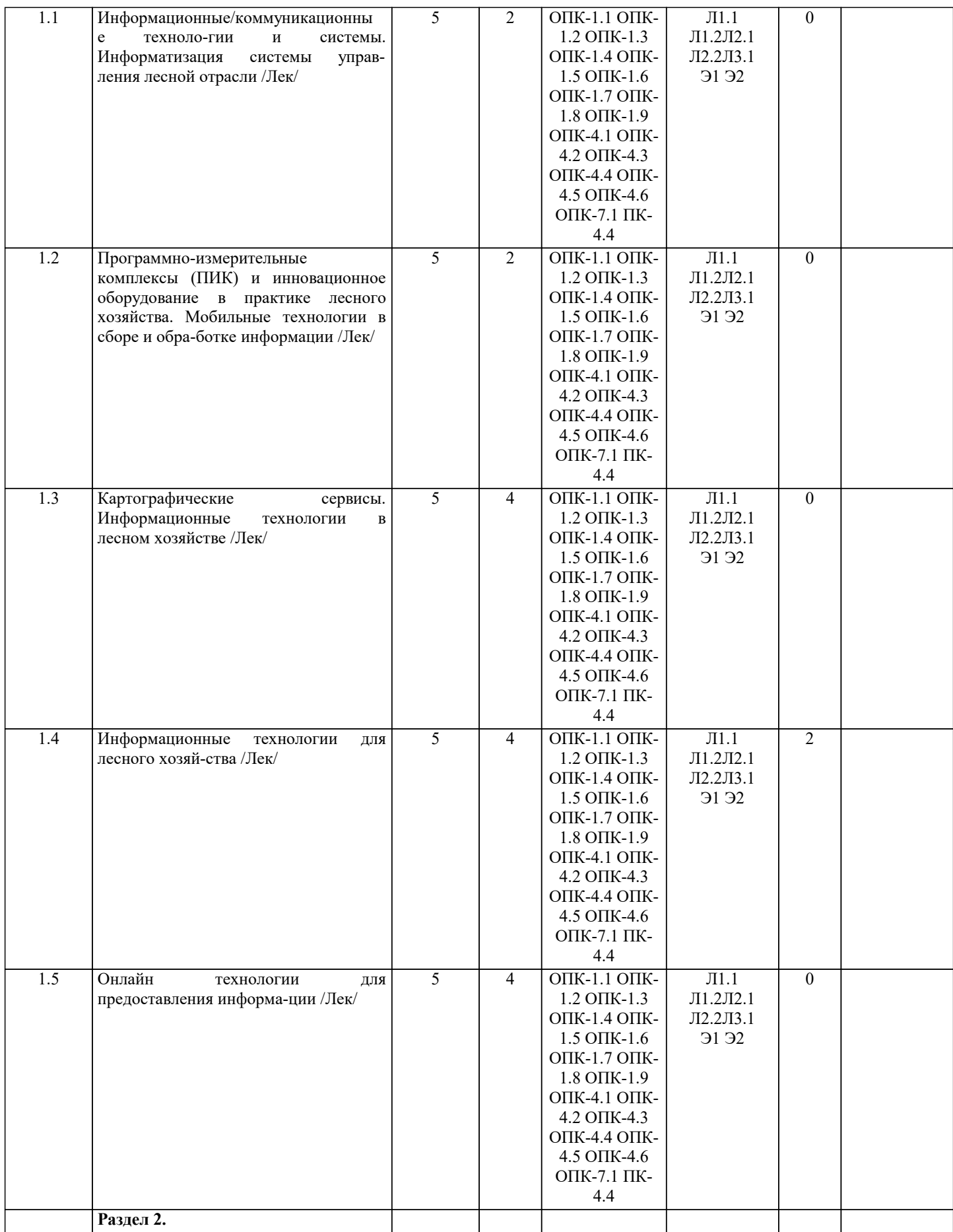

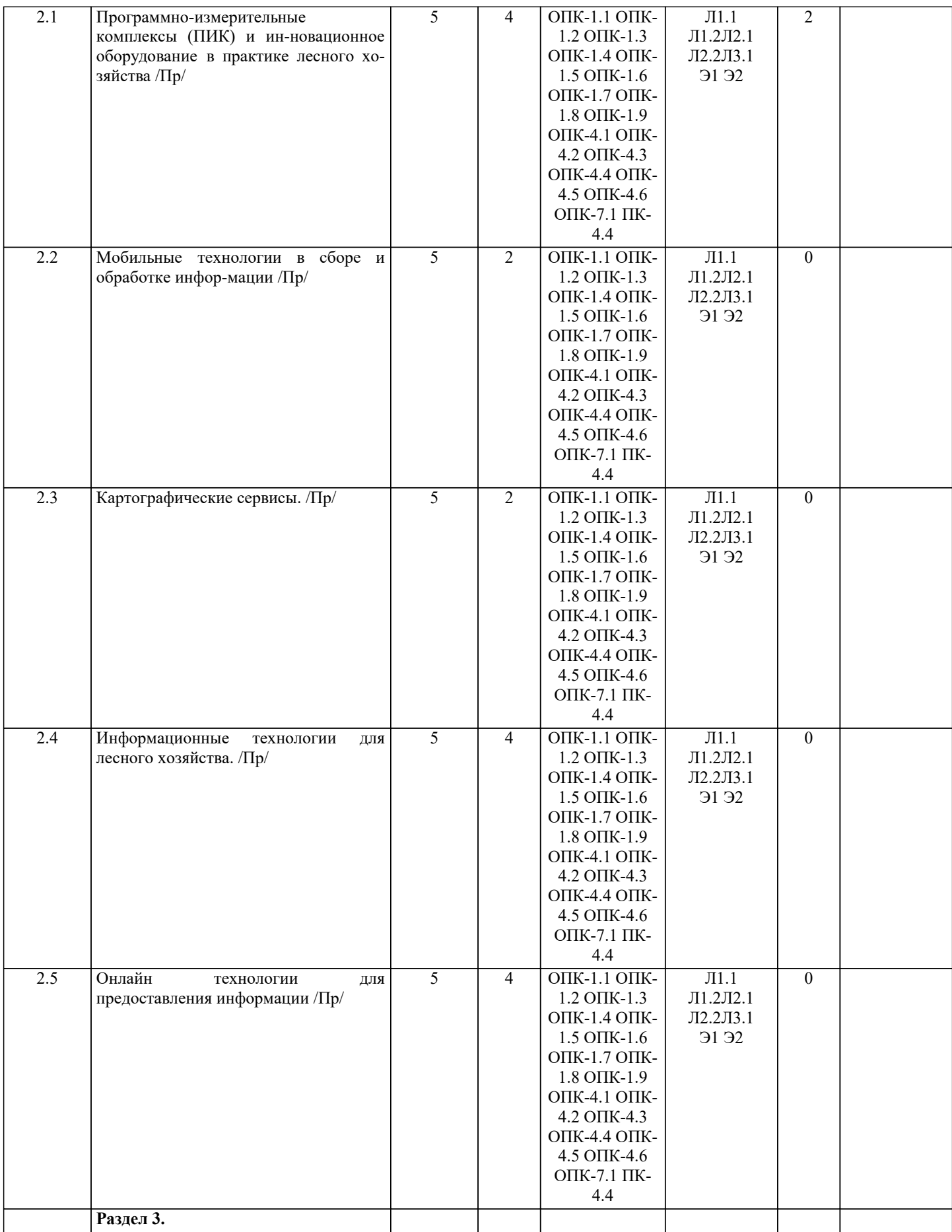

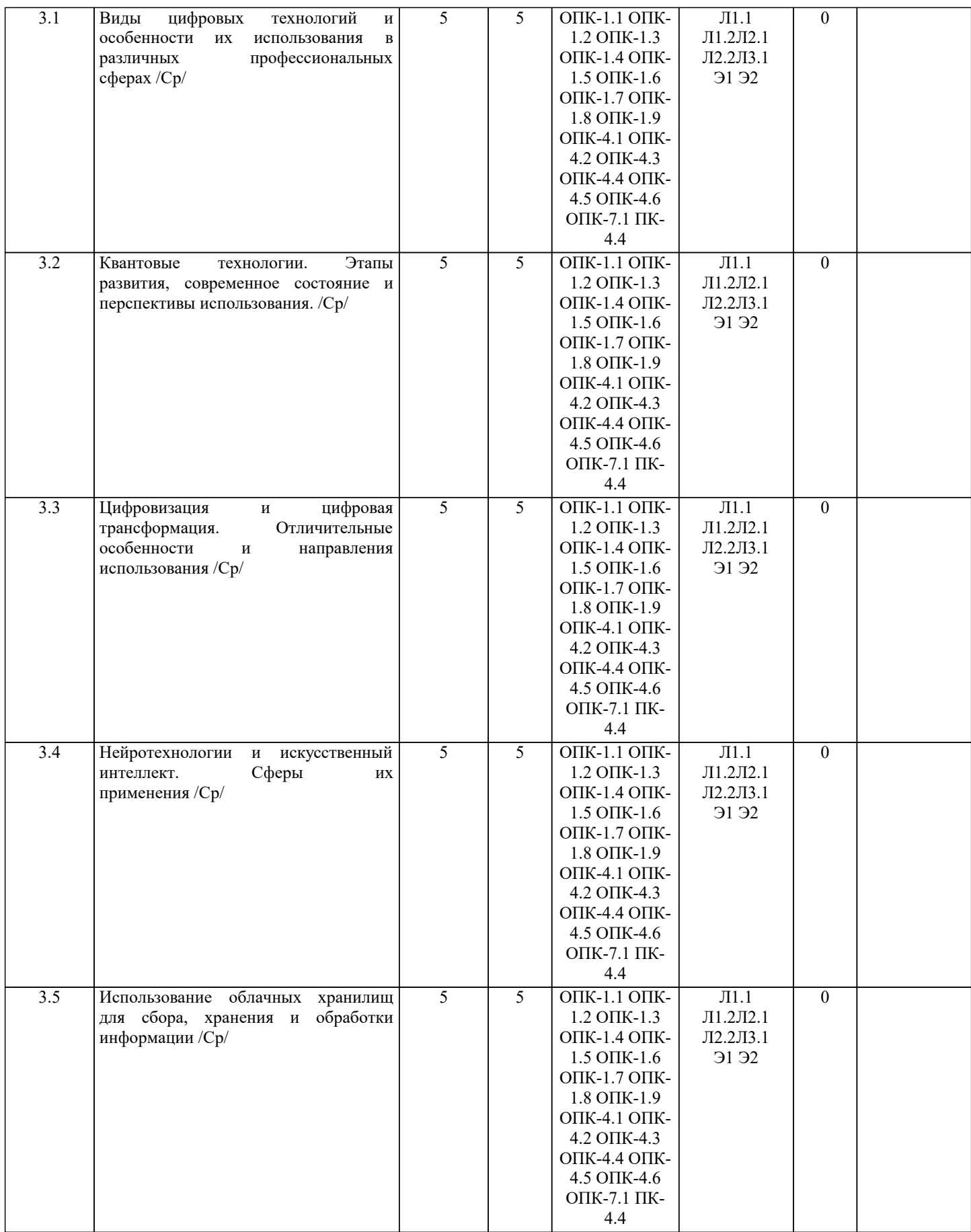

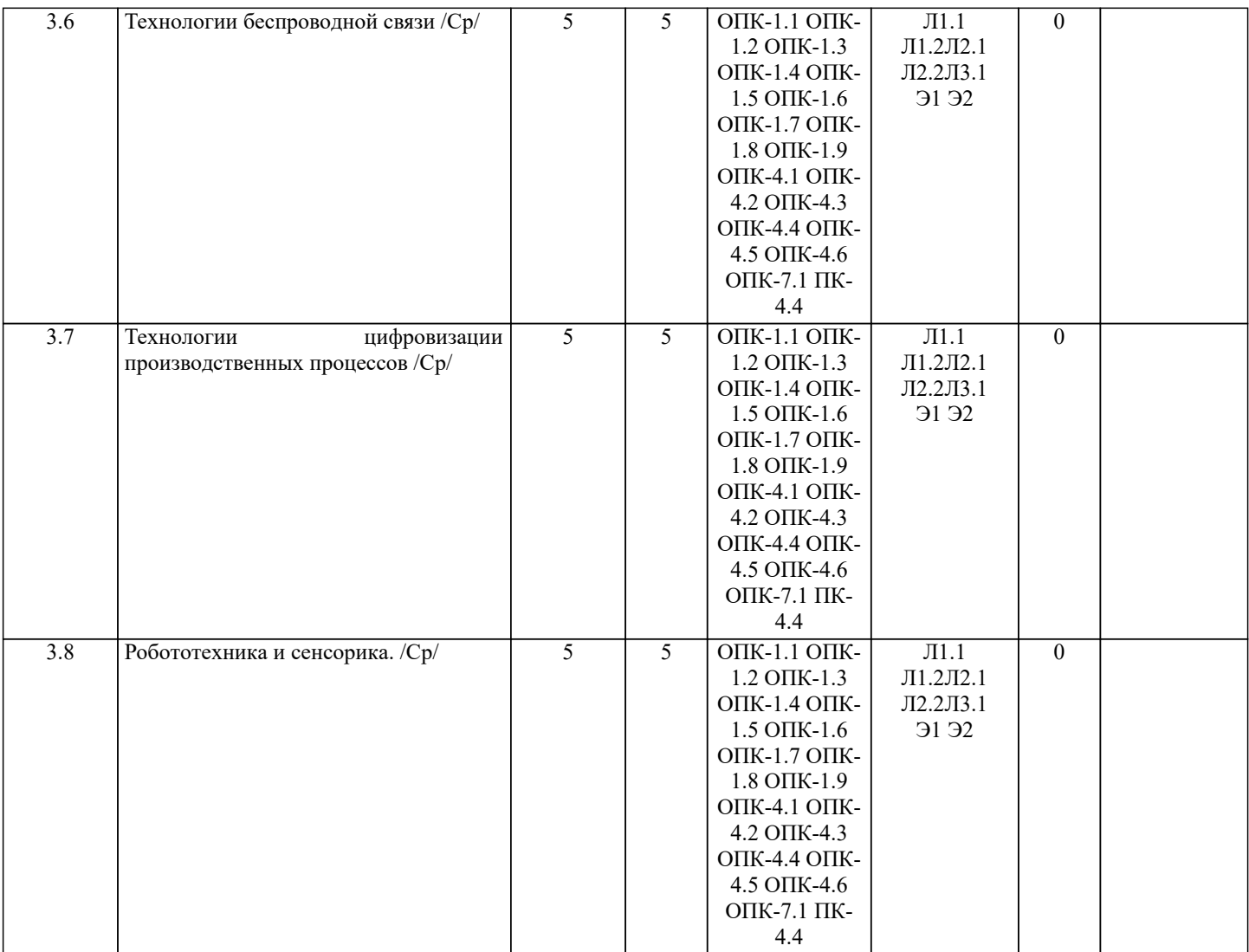

# **5. ФОНД ОЦЕНОЧНЫХ СРЕДСТВ** Рабочая программа дисциплины обеспечена фондом оценочных средств для проведения текущего контроля и промежуточной аттестации. Содержание фонда оценочных средств представлено в Приложении 1 и 2.

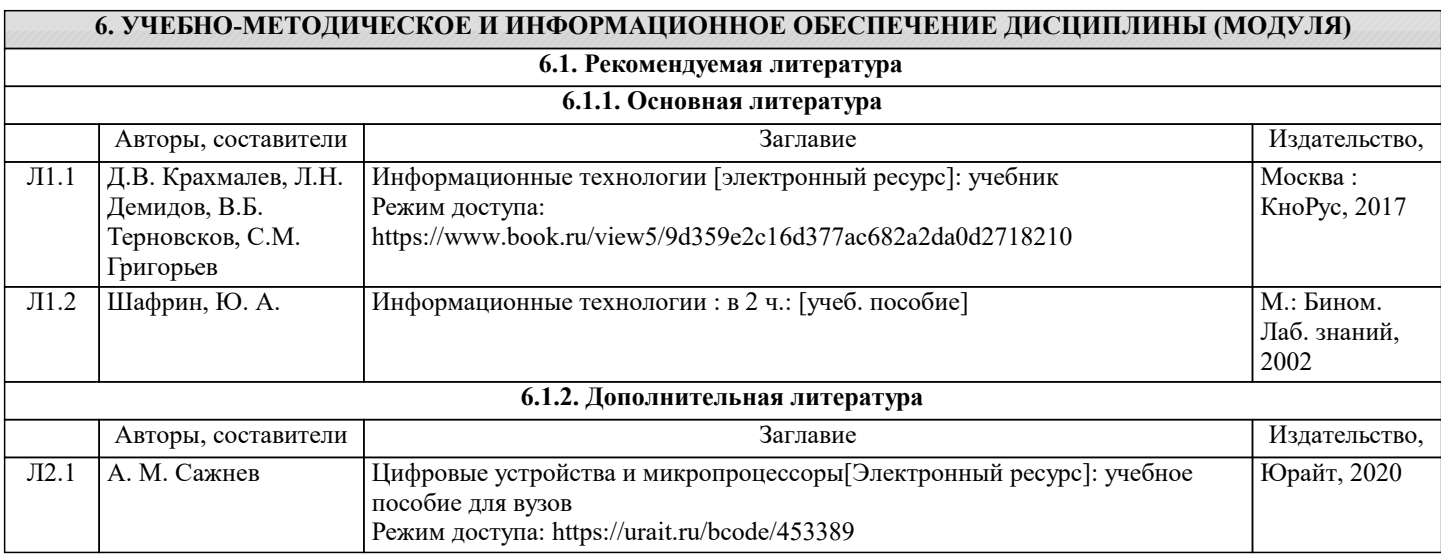

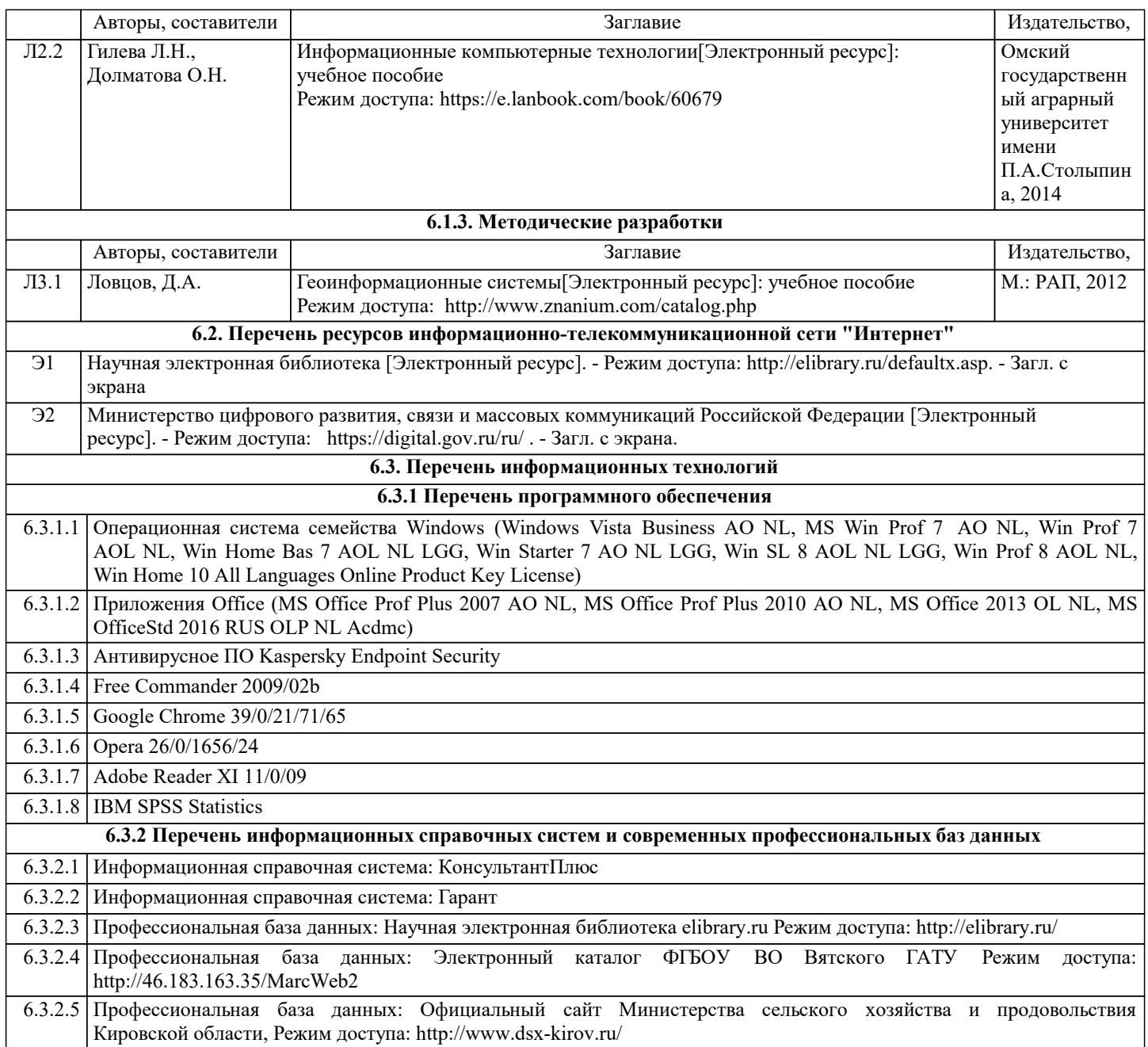

#### **7. МАТЕРИАЛЬНО-ТЕХНИЧЕСКОЕ ОБЕСПЕЧЕНИЕ ДИСЦИПЛИНЫ (МОДУЛЯ)**

7.1 Описание материально-технической базы, необходимой для осуществления образовательного процесса по дисциплине (модулю) представлено в Приложении 3 РПД.

#### **8. МЕТОДИЧЕСКИЕ УКАЗАНИЯ ДЛЯ ОБУЧАЮЩИХСЯ ПО ОСВОЕНИЮ ДИСЦИПЛИНЫ (МОДУЛЯ)**

Освоение дисциплины проводится в форме аудиторных занятий и внеаудиторной самостоятельной работы обучающихся. При проведении аудиторных занятий предусмотрено применение следующих инновационных форм учебных занятий, развивающих у обучающихся навыки командной работы, межличностной коммуникации, принятия решений, лидерские качества.

Внеаудиторная самостоятельная работа осуществляется в следующих формах:

- самостоятельное изучение теоретического материала (тем дисциплины);
- подготовка к лабораторным занятиям;
- подготовка к мероприятиям текущего контроля;
- подготовка к промежуточной аттестации.

При организации самостоятельной работы необходимо, прежде всего, обратить внимание на ключевые понятия, несущие основную смысловую нагрузку в том или ином разделе учебной дисциплины.

1. Самостоятельное изучение тем дисциплины

Для работы необходимо ознакомиться с учебным планом дисциплины и установить, какое количество часов отведено учебным планом в целом на изучение дисциплины, на аудиторную работу с преподавателем на лекционных и практических (семинарских), лабораторных занятиях, а также на самостоятельную работу. С целью оптимальной самоорганизации необходимо сопоставить эту информацию с графиком занятий и выявить наиболее затратные по времени и объему темы, чтобы заранее определить для себя периоды объемных заданий. Целесообразно начать работу с изучения теоретического материала, основных терминов и понятий курса и с письменных ответов на индивидуальные и тестовые задания. 2. Подготовка к лекционным и лабораторным занятиям

Традиционной формой преподнесения материала является лекция. Курс лекций по предмету дает необходимую информацию по изучению закономерностей и тенденций развития объекта и предмета исследования изучаемой дисциплины. Лекционный материал рекомендуется конспектировать. Конспекты позволяют обучающемуся не только получить больше информации на лекции, но и правильно его структурировать, а в дальнейшем - лучше освоить.

Подготовка к лабораторным занятиям носит различный характер как по содержанию, так и по сложности исполнения. Многие лабораторные занятия требуют большой исследовательской работы, изучения дополнительной научной литературы. Прежде чем приступить к выполнению такой работы, обучающемуся необходимо ознакомиться обстоятельно с содержанием задания, уяснить его, оценить с точки зрения восприятия и запоминания все составляющие его компоненты. Результаты эксперимента, графики и т.д. следует стремиться получить непосредственно при выполнении работы в лаборатории. Лабораторная работа считается выполненной только в том случае, когда отчет по ней принят. Чем скорее составлен отчет после проведения работы, тем меньше будет затрачено труда и времени на ее оформление.

3. Подготовка к мероприятиям текущего контроля

В конце изучения каждой темы может проводиться тематическая контрольная работа, которая является средством промежуточного контроля оценки знаний. Подготовка к ней заключается в повторении пройденного материала и повторном решении заданий, которые рассматривались на занятиях, а также в выполнении заданий для самостоятельной работы. 4. Подготовка к промежуточной аттестации

Подготовка к зачету является заключительным этапом изучения дисциплины и является средством промежуточного контроля. Подготовка к зачету предполагает изучение конспектов лекций, рекомендуемой литературы и других источников, повторение материалов практических занятий.

5. Интерактивные формы

Интерактивные формы обучения по дисциплине представлены в виде деловой игры. Количество часов занятий в интерактивных формах определено учебным планом.

Приложение 1

# ФОНД ОЦЕНОЧНЫХ СРЕДСТВ

# для проведения промежуточной аттестации по дисциплине (модулю) **Цифровые технологии в профессиональной деятельности**

Направление подготовки специальности 35.03.01 Лесное дело Направленность (профиль) программы «Государственное управление лесом» Квалификация бакалавр

### **1. Описание назначения фонда оценочных средств**

Настоящий фонд оценочных средств (ФОС) входит в состав рабочей программы дисциплины/модуля «**Цифровые технологии в профессиональной деятельности**» и предназначен для оценки планируемых результатов обучения, характеризующих этапы формирования компетенций (п.2) в процессе изучения данной дисциплины.

ФОС включает в себя оценочные материалы для проведения промежуточной аттестации в форме зачета.

ФОС разработан на основании:

- Федерального государственного образовательного стандарта высшего образования по направлению подготовки 35.03.01 Лесное дело (приказ Минобрнауки России от 26.07.2017 №706) – основной профессиональной образовательной программы высшего образования по направлению подготовки 35.03.01 Лесное дело программы бакалавриата «Государственное управление лесом»;

- Положения «О формировании фонда оценочных средств для промежуточной и итоговой аттестации обучающихся по образовательным программам высшего образования»

# **2. Перечень компетенций с указанием этапов их формирования в процессе освоения образовательной программы**

## **Общепрофессиональные компетенции:**

- Способен решать типовые задачи профессиональной деятельности на основе знаний основных законов математических и естественных наук с применением информационно-коммуникационных технологий; (ОПК-1).

- Способен реализовывать современные технологии и обосновывать их применение в профессиональной деятельности; (ОПК-4)

- Способен понимать принципы работы современных информационных технологий и использовать их для решения задач профессиональной деятельности; (ОПК-7)

## **Профессиональные компетенции:**

- Владеет методами таксации лесного фонда и лесоматериалов, мониторинга состояния и инвентаризации в лесах и зеленых насаждениях с применением цифровых технологий; (ПК-4)

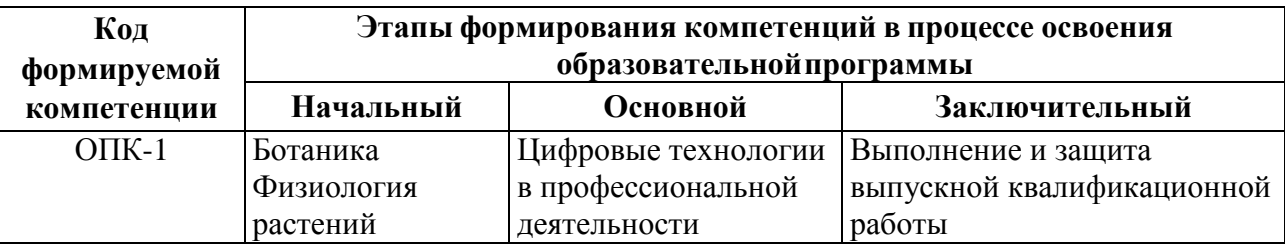

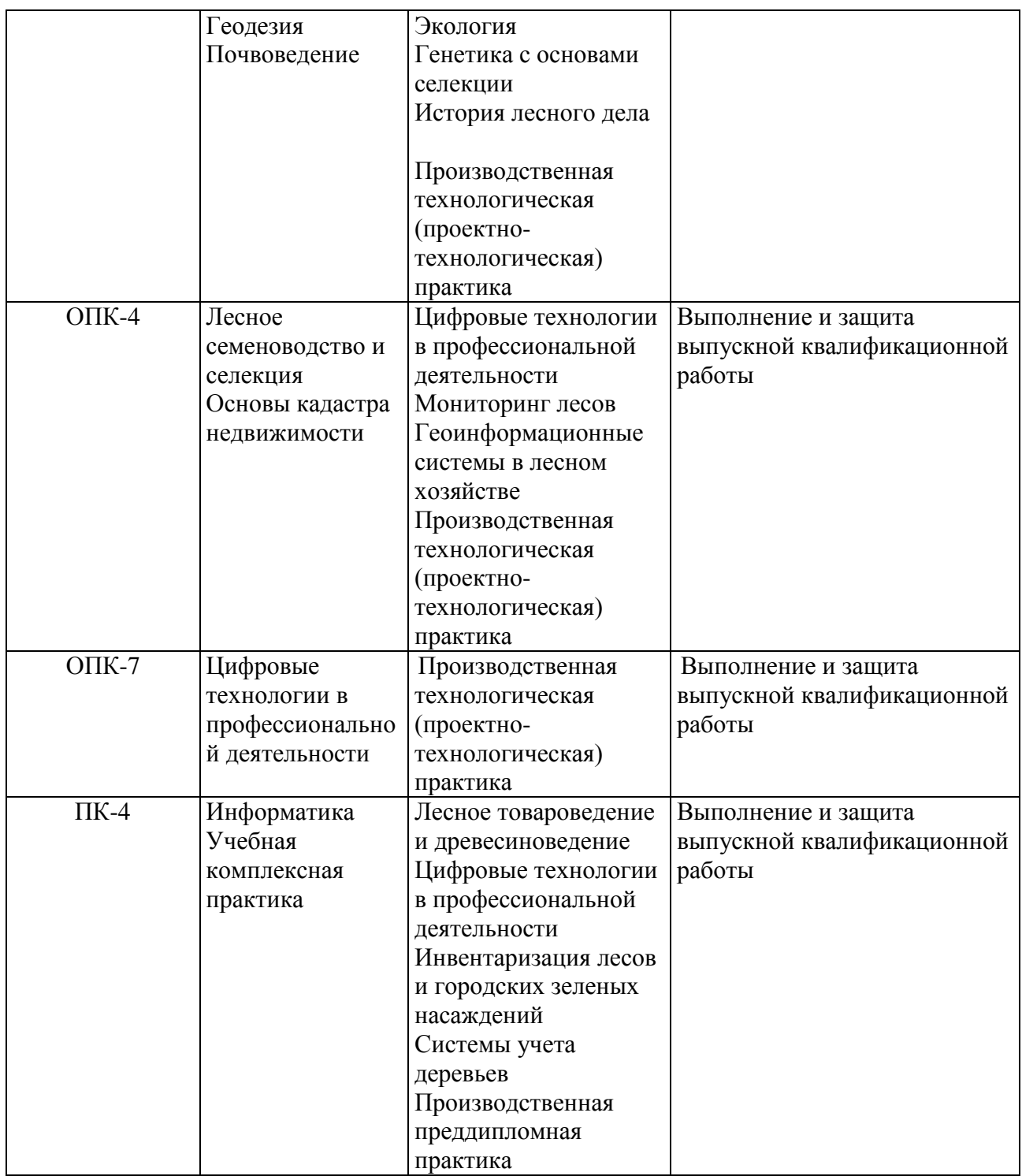

**3. Планируемые результаты освоения образовательной программы по дисциплине, выраженные через компетенции и индикаторы их достижений, описание шкал оценивания**

**ОПК-1 Способен решать типовые задачи профессиональной деятельности на основе знаний основных законов математических и естественных наук с применением информационно-коммуникационных технологий;**

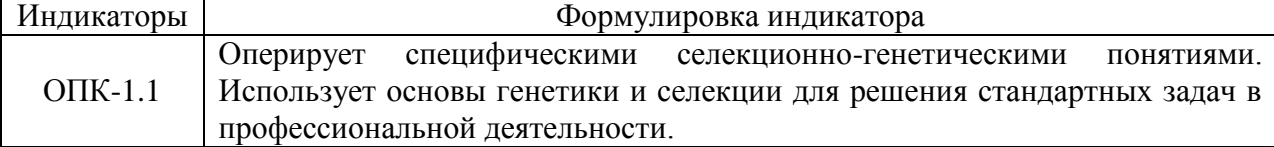

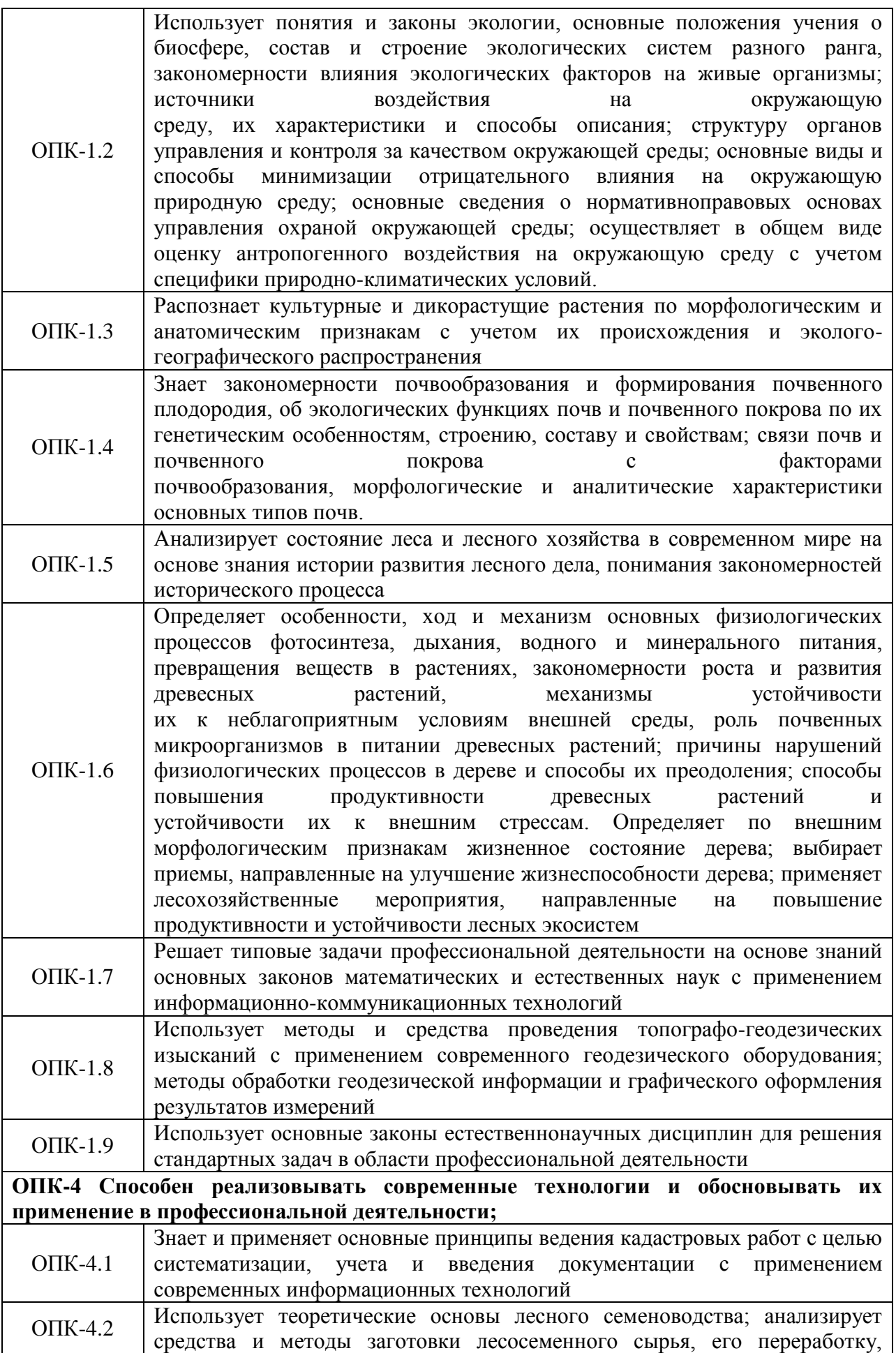

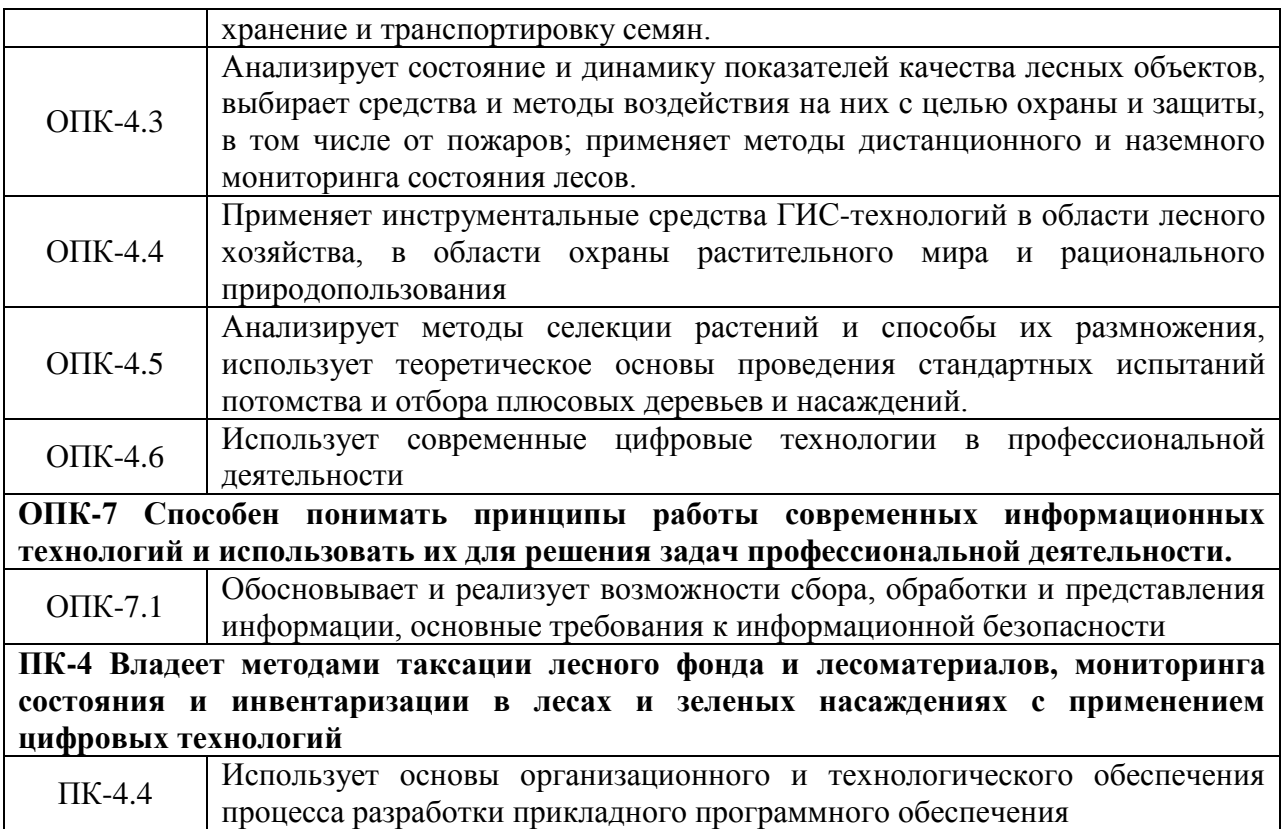

Для оценки сформированности соответствующих компетенций по дисциплине при проведении итоговой аттестации в форме зачета применяется следующая шкала оценивания:

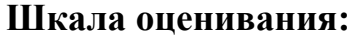

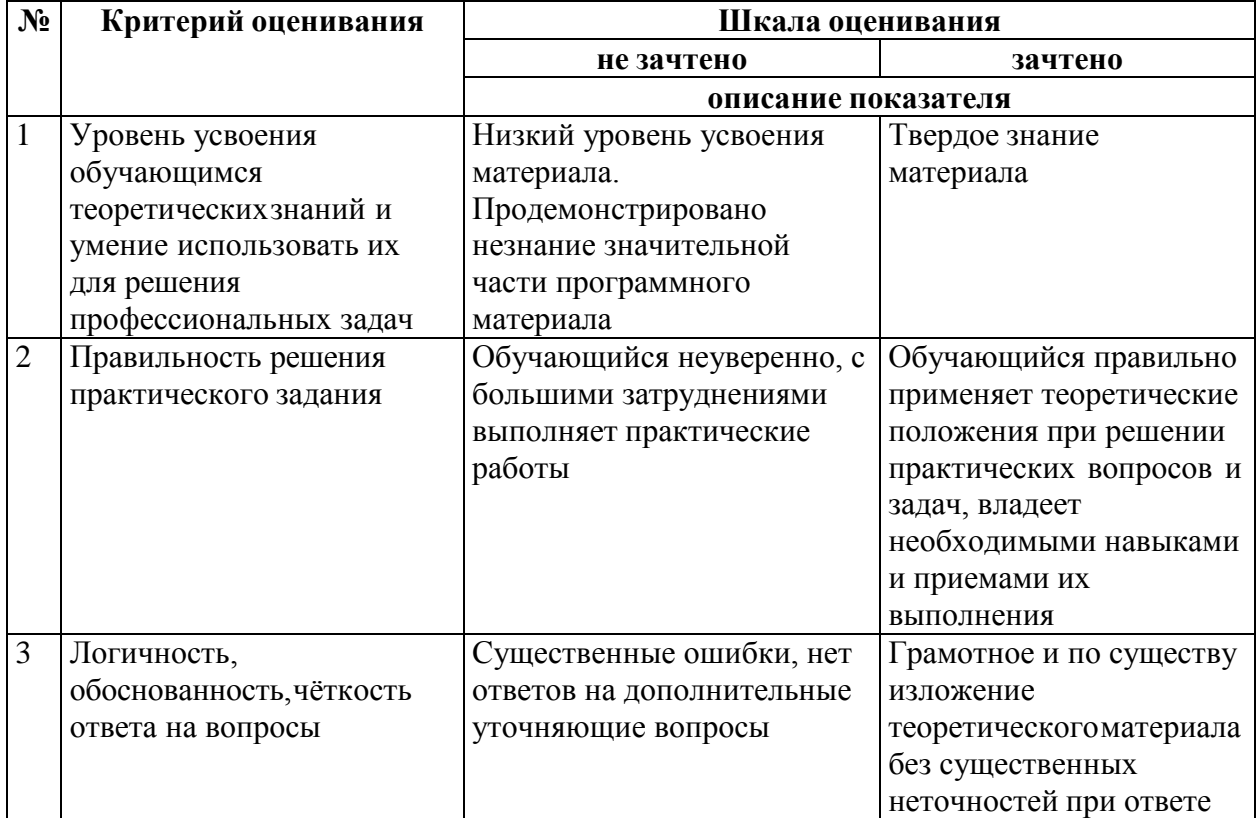

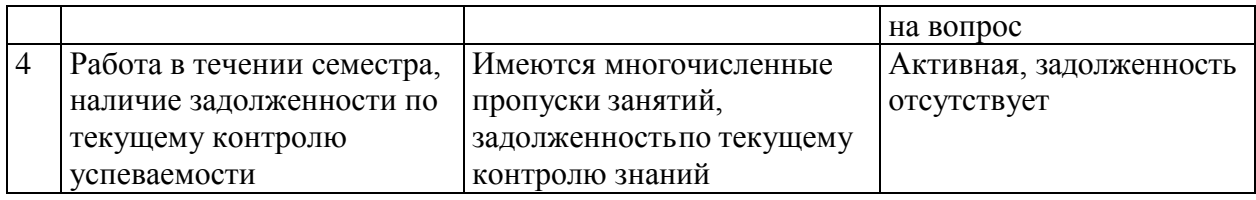

**4. Типовые контрольные задания или иные материалы, необходимые для оценки знаний, умений, навыков и (или) опыта деятельности, характеризующих этапы формирования компетенций в процессе освоения образовательной программы.**

**Примерные вопросы для промежуточной аттестации для зачета:**

1. Виды цифровых технологий и особенности их использования в различных профессиональных сферах.

2. Квантовые технологии. Этапы развития, современное состояние и перспективы использования.

3. Цифровизация и цифровая трансформация. Отличительные особенности и направления использования.

4. Нейротехнологии и искусственный интеллект. Сферы их применения.

5. Использование облачных хранилищ для сбора, хранения и обработки информации.

6. Технологии беспроводной связи

7. Технологии цифровизации производственных процессов

8. Робототехника и сенсорика.

9. Использование онлайн-сервисов видеозвонков для организации видеовстреч и конференций.

10. Использование интернет-сервисов для размещения объявлений о товарах и услугах.

11. Использование онлайн-редакторов для создания презентаций в Интернете.

12. Использование онлайн-редакторов для создания видео в Интернете

13. Использование облачных хранилищ для хранения и обработки информации.

14. Использование видеохостингов для продвижения товаров и услуг в Интернете (youtube, yandex). Монетизация творческого контента.

15. Безопасность в области хранения и передачи информации

16. Современные возможности непрерывной инвентаризации лесов на основе спутниковых данных.

17. ЕГАИС – единой государственная автоматизированная информационная система учета древесины и сделок с ней.

18. Динамика лесной растительности, выявленная с использованием архива спутниковых данных.

19.Основные направления применения компьютерных технологий в научных исследованиях.

20.Онлайн сервисы для создания и проведения презентаций.

21.Сущность ИТ-технологий и их влияние на процессы управления организаций: базовые понятия и определения.

22.Сущность ИТ-технологий и их влияние на процессы управления организаций: влияние информационных технологий на управление организаций.

23.Состояние и тенденции развития рынка ИТ.

24.Классификация ИТ.

25.Мобильность устройств: новые лесотаксационные приборы для сбора данных.

26.Использование мобильных приложений для решения научных и производственн задач: Timbeter, Two point.

27.Программно-измерительный комплекс на базе ГИС Field Map: возможности использования, состав комплекса.

28.Картографические сервисы для получения снимков: SAS Planet.

29.Картографические сервисы для получения снимков: LandViewer.

30.Картографические сервисы для получения снимков: Google Earth.

31.Поиск пространственно-координированной информации на разных спутниках. Использование фильтров.

32.Использование современных технологий при создании презентаций: PREZI, GOOGLE.

## **Тестирование для промежуточной аттестации:**

1. Укажите сервис в Интернете, позволяющий управлять другим компьютером удаленно

Выберите один ответ:

a. Internet Explorer

б. TeamViewer

в. µTorrent

2. Как называется хранилище информации в Интернете?

Выберите один ответ:

a. Небеса

б. Сетевой диск

в. Облако

3. Назовите основную причину, по которой информация на usb-носителях становится недоступной

Выберите один ответ:

a. Изменение файловой системы при неправильном извлечении устройства

б. Размагничивание

в. Повреждение диска

4. Тег в языке HTML, отвечающий за перенос строки

Выберите один ответ:

a. <font>

 $\delta$ . <head>

в.  $\langle$ br $>$ 

г. <br/>body>

5. При помощи каких программ осуществляется просмотр HTML документов?

Выберите один ответ:

a. Интернет-браузеры

б. Программы просмотра изображений и факсов

в. Блокнот

6. Где регистрируется доменное имя?

Выберите один ответ:

a. на сервере, оказывающем услуги хостинга

б. на DNS сервере

7. За счет услуг какого сервиса осуществляется продвижение сайта в российском сегменте Интернета?

Выберите один ответ:

a. Яндекс-директ

б. Rambler

в. mail

г. Google

8. Сколько DNS серверов прописывается при делегировании домена? Выберите один ответ:

a. Два

б. Три

в. Один

г. Четыре

9. Сигналы, зарегистрированные на материальном носителе, называются... Выберите один ответ:

- a. данными
- б. предикатами
- в. истинными высказываниями
- г. умозаключениями

10. Система распознает формат файла по его...

Выберите один ответ:

- a. расположению на диске
- б. имени
- в. расширению
- г. размеру

11.Классификация информационных технологий по типу пользовательского интерфейса:

- а. прикладные;
- б. системные;
- в. аналитические.

12.Какая программа для создания компьютерных презентаций кардинально отличается от других программ по всем параметрам?

- а. Corel Presentations
- б. Prezi
- в. Microsoft Office Power Point;
- г. Impress.

13.Информационно-коммуникационные технологии в любой предметной области имеют цель сделать информацию:

- а. Доступной и простой
- б. Наглядной
- в. Достоверной
- г. Актуальной

14.Лесное хозяйство-управляющая система, а лесные ресурсы выступают как...

- а. Объект управления
- б. Субъект управления
- в. Предмет управления

15.С какими данными работают географические информационные системы (ГИС) в лесном хозяйстве

- а. Почвенно-рельефные
- б. Географическо-климатические
- в. Пространственно-координированные
- 16.Направления использования ГИС в лесном хозяйстве
	- а. Охрана лесов от пожаров;

б. Планирование управления лесами;

в. Проектирование лесозаготовок;

г. Создание лесных культур.

17.Разработчик программы "Абрис +"

а. "Запсиблеспроект";

- б. "Леспроект";
- в. "ЛесФонд".

18. Доступность программы «Abris+»:

а. платная;

б. бесплатная

19.Сервис Prezi является аналогом?

а. Skype;

б.Adobe Photoshop

в.Microsoft PowerPoint

г.Adobe Acrobat

20. Каким спутником производится специализированная съемка Vegetation analysis:

а. Sentinal-2;

б.LandSat-7

в. ГлонассМ

## **5. Методические материалы, определяющие процедуры оценивания опыта деятельности, характеризующих этапы формирования компетенций.**

Процедура оценивания знаний, умений и навыков при проведении промежуточной аттестации по дисциплине «Цифровые технологии в профессиональной деятельности» проводится в форме зачета.

Порядок организации и проведения промежуточной аттестации обучающегося, форма проведения, процедура сдачи зачета, сроки и иные вопросы определены Положением о порядке организации и проведения текущего контроля успеваемости и промежуточной аттестации обучающихся.

Процедура оценивания знаний, умений и навыков при проведении теоретической части зачета проводится путем письменного или компьютерного тестирования обучающихся:

• обучающемуся выдается вариант письменного или компьютерного теста (система Moodle);

• в определенное время (в среднем 2 минуты на 1 тестовое задание) обучающийся отвечает на 20 вопросов теста, в котором представлены все изучаемые темы дисциплины;

• по результатам ответов на тестовые задания выставляется оценка

согласно установленной шкале оценивания.

Для подготовки к зачету рекомендуется использовать лекционный и практический материал по дисциплине, литературные источники, рекомендованные в рабочей программе дисциплины.

Приложение 2

# ФОНД ОЦЕНОЧНЫХ СРЕДСТВ

# для проведения текущего контроля успеваемости по дисциплине **Цифровые технологии в профессиональной деятельности**

Направление подготовки специальности 35.03.01 Лесное дело Направленность (профиль) программы «Государственное управление лесом» Квалификация бакалавр

### **1. Описание назначения фонда оценочных средств**

Настоящий фонд оценочных средств (ФОС) входит в состав рабочей программы дисциплины «**Цифровые технологии в профессиональной деятельности**» и предназначен для оценки планируемых результатов обучения - сформированности индикаторов достижения компетенций и опыта деятельности, характеризующих этапы формирования компетенций в процессе освоения дисциплины.

# **2. Перечень компетенций с указанием этапов их формирования в процессе освоения образовательной программы**

### **Общепрофессиональные компетенции:**

Способен решать типовые задачи профессиональной деятельности на основе знаний основных законов математических и естественных наук с применением информационно-коммуникационных технологий; (ОПК-1).

- Способен реализовывать современные технологии и обосновывать их применение в профессиональной деятельности; (ОПК-4)

- Способен понимать принципы работы современных информационных технологий и использовать их для решения задач профессиональной деятельности; (ОПК-7)

#### **Профессиональные компетенции:**

- Владеет методами таксации лесного фонда и лесоматериалов, мониторинга состояния и инвентаризации в лесах и зеленых насаждениях с применением цифровых технологий; (ПК-4)

#### **3. Банк оценочных средств**

Для оценки знаний, умений, навыков и опыта деятельности, характеризующих этапы формирования компетенций в процессе освоения дисциплины используются следующие оценочные средства:

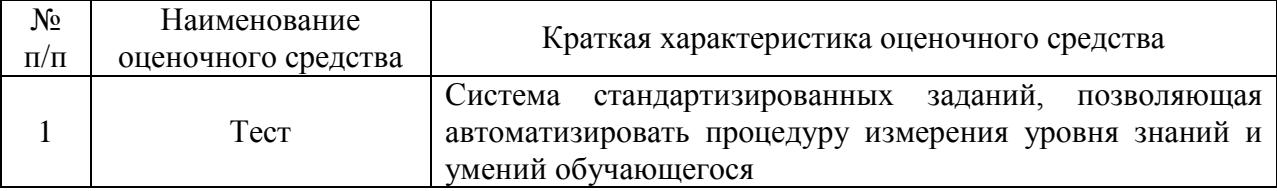

#### **Тест:**

## 1. Укажите признаки цифровизации

Выберите один ответ:

а. Позволяет внедрить элементы цифровых технологий в производственный процесс

б. Перестраивает производственный процесс, заменяя целые структурные элементы

2. Укажите технологии, позволяющие осуществлять беспроводную передачу данных

Выберите один или несколько ответов:

- а. Bluetooth
- б. Wi-Fi
- в. Blu-rae
- г. VPN

3. Какой из видов связи позволяет мгновенно передавать данные на любые расстояния?

- а. Квантовая
- б. Wi-Fi
- в. Оптико-волоконная
- г. Bluetooth

3. Сетевой IP-адрес состоит из чисел:

Выберите один ответ:

- a. 4
- b. 32
- c. 16
- d. 2

4. Виды топологий компьютерных сетей:

Выберите один ответ:

- a. локальная, глобальная, городская, всемирная паутина
- b. шина, кольцо, петля, звезда
- c. шинная, кольцевая, звездообразная, ячеистая
- d. линейная, нелинейная, локальная, глобальная
- 5. Электронно-цифровая подпись позволяет...

Выберите один ответ:

- a. пересылать сообщение по секретному каналу
- b. удостовериться в истинности отправителя и целостности сообщения
- c. зашифровать сообщение для сохранения его секретности
- d. восстанавливать поврежденные сообщения

6. Схема соединения узлов сети называется \_\_\_\_\_\_\_\_\_\_\_\_\_\_\_\_ сети. Выберите один ответ:

- a. доменом
- b. топологией
- c. протоколом
- d. деревом

7.Укажите онлайн-сервисы для организации видеовстречи конференций Выберите один или несколько ответов

- а. Zoome
- б. Яндекс.Телемост
- в. Google.translate
- г. Яндекс.Дзен

8. Укажите программу, позволяющую синхронизировать облачные хранилища с компьютером

Выберите один ответ:

- а. Disc:O
- б. Яндекс.Директ
- в. Google.Desctop

9. Укажите видеохостинги, позволяющие продвигать товары и услуги в сети Интернет и осуществляющие монетизацию творческого контента

Выберите один или несколько ответов:

- а. Youtube.com
- б. Яндекс.Дзен
- в. Mail.ru/VK
- г. Яндекс.Кью

10. Таблицы базы данных в системе управления базами данных хранятся в  $\phi$ айле $(ax)$ .

Выберите один ответ:

- a. двух
- б. одном
- в. неограниченном количестве
- г. трех

11. Выборка данных в системе управления базами данных осуществляется с помощью...

Выберите один ответ:

- a. случайного выбора
- б. запроса
- в. конструктора

#### **Методические материалы, определяющие процедуру оценивания**

Процедура оценивания знаний, умений и навыков студентов при проведении текущего контроля:

 оценка знаний, умений и навыков студентов осуществляется по результатам постоянного контроля выполнения индивидуальных заданий и ответам на задаваемые вопросы по темам разделов;

 время на выполнение заданий определяется графиком самостоятельнойработы обучающихся.

# ОПИСАНИЕ МАТЕРИАЛЬНО-ТЕХНИЧЕСКОЙ БАЗЫ ПО ДИСЦИПЛИНЕ (МОДУЛЮ)

## «Цифровые технологии в профессиональной деятельности»

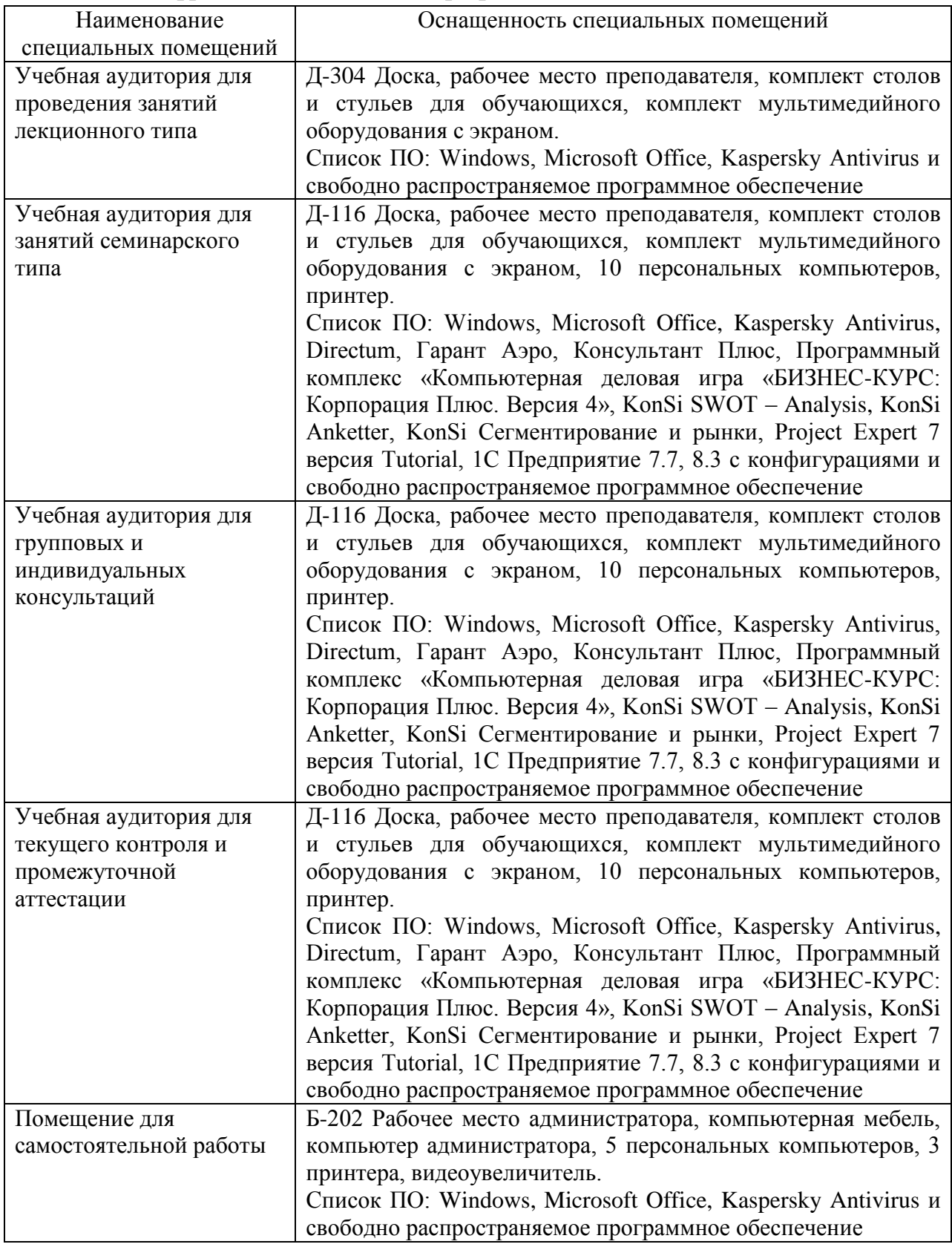

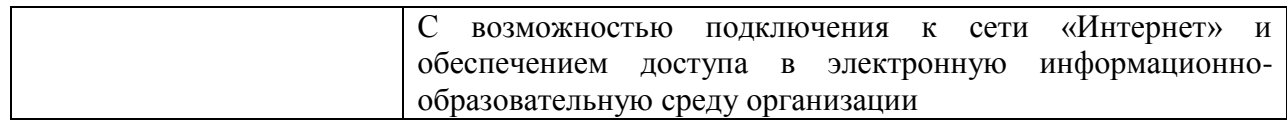

# Перечень

# периодических изданий, рекомендуемый по дисциплине «Цифровые технологии в профессиональной деятельности»

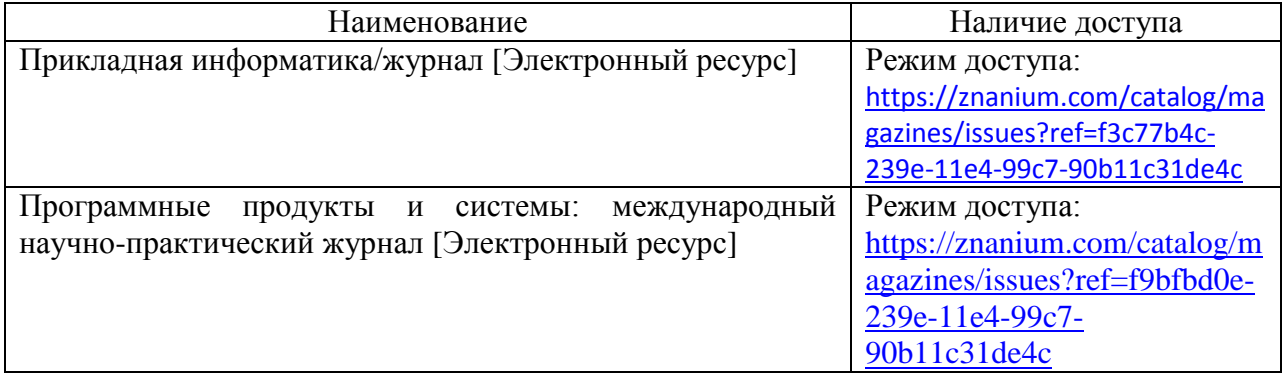